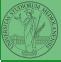

## Programming in Python<sup>1</sup>

# Mattia Monga

Dip. di Informatica Università degli Studi di Milano, Italia mattia.monga@unimi.it

Academic year 2020/21, II semester

Vlonga

exception and ling

Iterators

гуфБ

¹⊚⊕ © 2020 M. Monga. Creative Commons Attribuzione — Condividi allo stesso modo 4.0 Internazionale. http://creativecommons.org/licenses/by-sa/4.0/deed it → + ≥ → ≥ → 0, ← 1

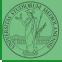

PyQB

Monga

xception andling

Iterators

Lecture XVII: Exception handling, Iterators

### Exceptions

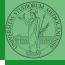

PyQB

- Exceptions and Errors are object raised (or thrown) in the middle of an anomalous computation.
- Exceptions change the control flow: the control passes to the "closer" handler, if it exists: otherwise it aborts.

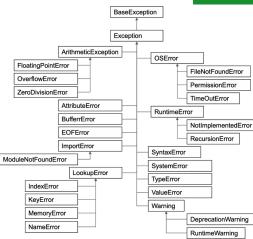

# Exception handling

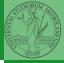

Exceptions can be handled: the strategy is normally an "organized panic" in which the programmer tidies up the environment and exits.

danger()
# An exception in danger
# aborts the program

try:
 danger()
except:
 # An exception in danger
 # it's handled here

try:
danger()
except OverflowError as e:
# An exception in danger
# it's handled here
# The object is referred

by e
finally:
# This is executed in any

case

PyQB

Monga

Exception handling

Iterator

## Raising an exception

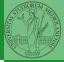

```
PyQB
```

Monga

Exception handling

iterators

```
To explicitly raise an exception, use the raise statement
if something == WRONG:
    raise ValueError(f'The value {something} is wrong!')
```

Assertions are a disciplined way to raise exceptions.

#### **Iterators**

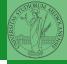

PyQB

Monga

handling

Iterators

Object can be iterable. Python defines the iterator protocol as:

- iterator.\_\_iter\_\_() Return the iterator object itself. This is required to allow both containers and iterators to be used with the for and in statements.
- iterator.\_\_next\_\_() Return the next item from the container. If there are no further items, raise the StopIteration exception.

### Notable iterators

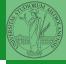

PyQB

Monga

xception andling

Iterators

Built-in lists, tuples, ranges, sets, dicts are iterators.

- Numpy arrays
- Pandas Series and DataFrames

### Pandas DataFrame

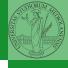

Be careful: the default iteration is on column names (similar to dicts, which iterate on keys).

- iterrows(): Iterate over the rows of a DataFrame as (index, Series) pairs. This converts the rows to Series objects, which can change the dtypes and has some performance implications.
- itertuples(): Iterate over the rows of a DataFrame as namedtuples of the values. This is a lot faster than iterrows(), and is in most cases preferable to use to iterate over the values of a DataFrame.

Iterating is slow: whenever possibile try to use vectorized operation or function application.

PyQB

Monga

Exception handling

## Pandas function application

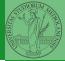

```
PyQB
```

Monga

xception andling

```
Iterators
```

```
# apply the function to each column
df.apply(lambda col: col.mean() + 3)
# apply the function to each row
df.apply(lambda row: row + 3, axis=1)
```

## Pandas query

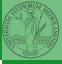

```
PyQB
```

/longa

xception andling

Iterators

```
df[df['A A'] > 3]
# equivalent to this (backticks because of the space)
df.query('`A A` > 3')
# query can also refer to the index
df.query('index >= 15')
# same as
df[15:]
```